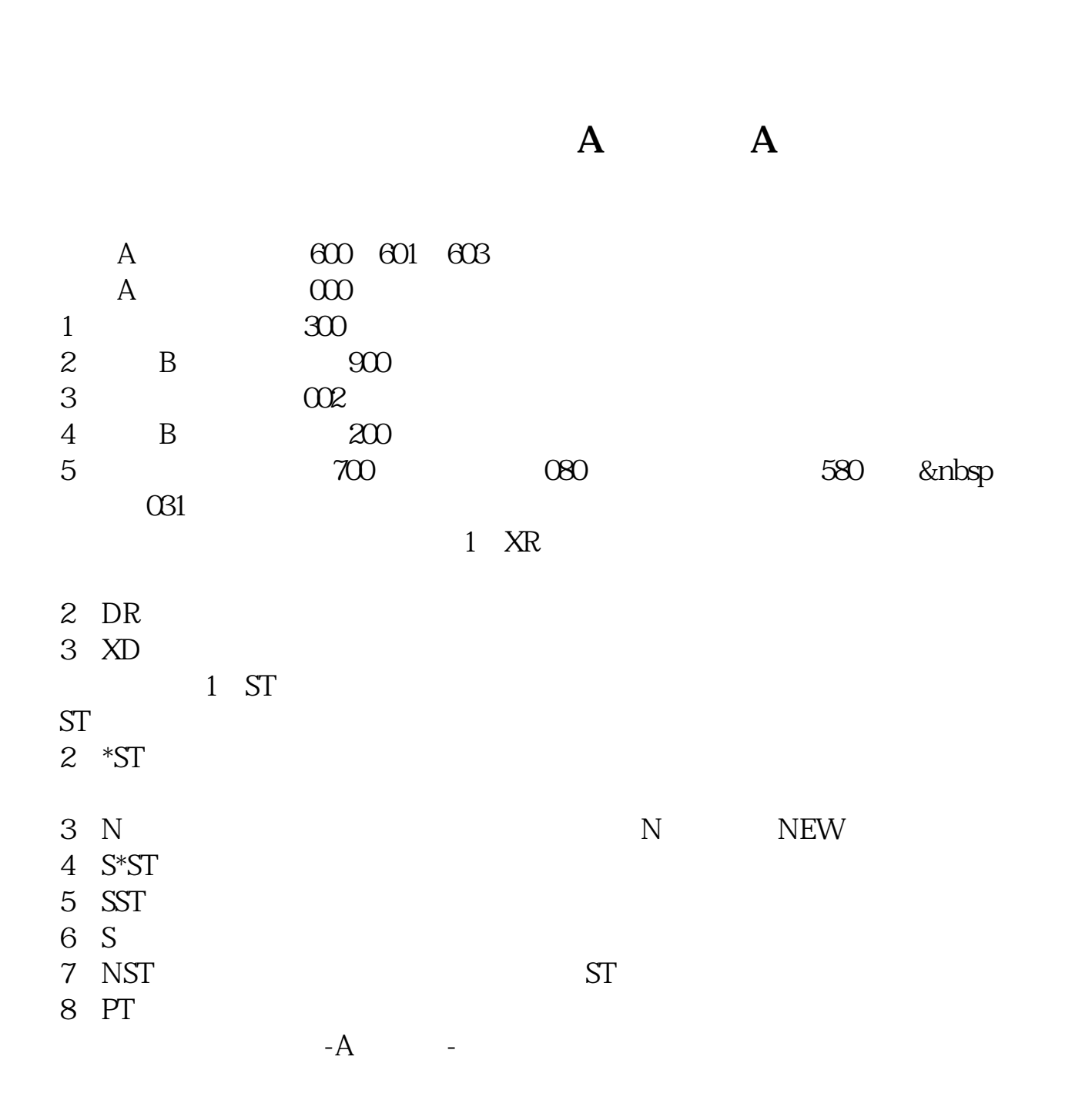

**第二章代码在哪里的第三章代码** 

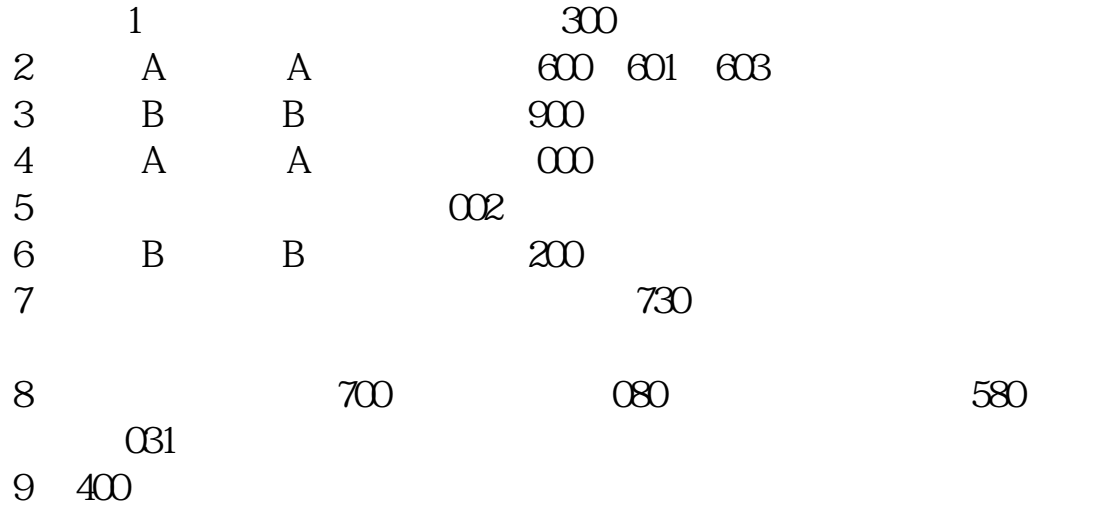

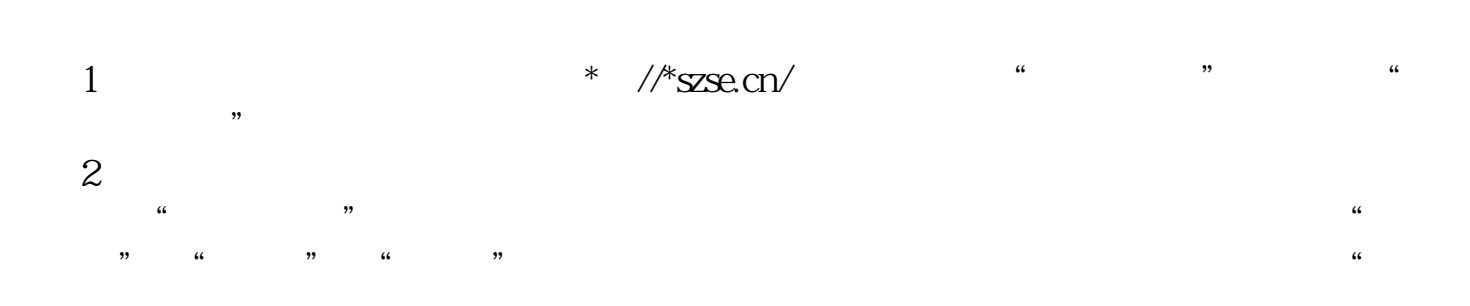

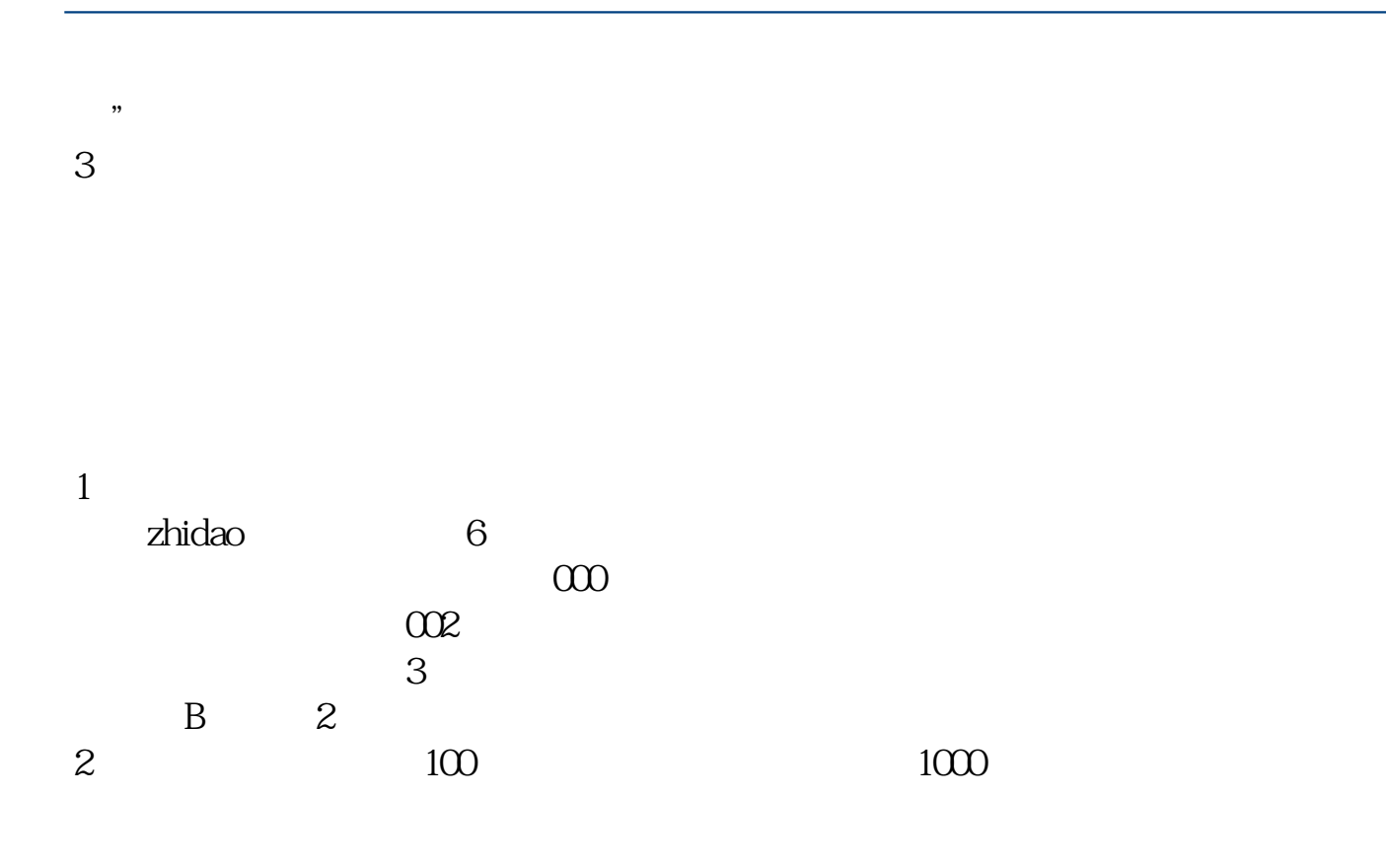

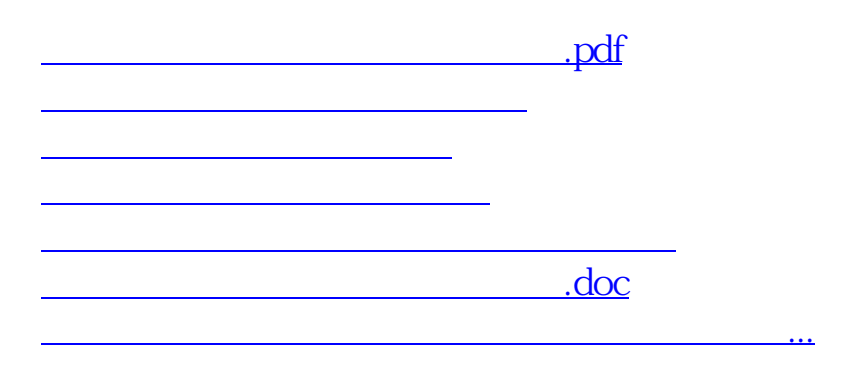

<https://www.gupiaozhishiba.com/book/50845206.html>